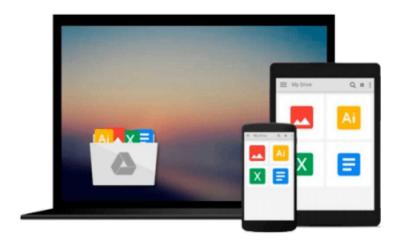

# **Using SQLite**

Jay A. Kreibich

## Download now

<u>Click here</u> if your download doesn"t start automatically

### **Using SQLite**

Jay A. Kreibich

#### Using SQLite Jay A. Kreibich

Application developers, take note: databases aren't just for the IS group any more. You can build database-backed applications for the desktop, Web, embedded systems, or operating systems without linking to heavy-duty client-server databases such as Oracle and MySQL. This book shows you how to use SQLite, a small and lightweight relational database engine that you can build directly into your application.

With SQLite, you'll discover how to develop a database-backed application that remains manageable in size and complexity. This book guides you every step of the way. You'll get a crash course in data modeling, become familiar with SQLite's dialect of the SQL database language, and much more.

- Learn how to maintain localized storage in a single file that requires no configuration
- Build your own SQLite library or use a precompiled distribution in your application
- Get a primer on SQL, and learn how to use several language functions and extensions
- Work with SQLite using a scripting language or a C-based language such as C# or Objective-C
- Understand the basics of database design, and learn how to transfer what you already know to SQLite
- Take advantage of virtual tables and modules

"Complex SQL concepts explained clearly."

-- D. Richard Hipp, creator of SQLite

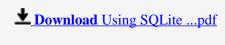

Read Online Using SQLite ...pdf

#### Download and Read Free Online Using SQLite Jay A. Kreibich

#### From reader reviews:

#### Joyce Loza:

In this 21st millennium, people become competitive in each and every way. By being competitive at this point, people have do something to make these survives, being in the middle of typically the crowded place and notice through surrounding. One thing that oftentimes many people have underestimated it for a while is reading. Yeah, by reading a publication your ability to survive improve then having chance to remain than other is high. For yourself who want to start reading some sort of book, we give you that Using SQLite book as beginner and daily reading book. Why, because this book is more than just a book.

#### Marie Slaughter:

This book untitled Using SQLite to be one of several books this best seller in this year, honestly, that is because when you read this publication you can get a lot of benefit in it. You will easily to buy this book in the book retail outlet or you can order it through online. The publisher of the book sells the e-book too. It makes you more easily to read this book, because you can read this book in your Smartphone. So there is no reason for your requirements to past this reserve from your list.

#### **Mohammed Strohl:**

The reason? Because this Using SQLite is an unordinary book that the inside of the book waiting for you to snap this but latter it will jolt you with the secret that inside. Reading this book adjacent to it was fantastic author who all write the book in such wonderful way makes the content on the inside easier to understand, entertaining approach but still convey the meaning entirely. So , it is good for you for not hesitating having this any more or you going to regret it. This phenomenal book will give you a lot of rewards than the other book possess such as help improving your talent and your critical thinking method. So , still want to hold off having that book? If I have been you I will go to the reserve store hurriedly.

#### Joseph Whitely:

This Using SQLite is brand new way for you who has interest to look for some information as it relief your hunger of knowledge. Getting deeper you onto it getting knowledge more you know otherwise you who still having little digest in reading this Using SQLite can be the light food for you because the information inside this specific book is easy to get by anyone. These books acquire itself in the form which is reachable by anyone, sure I mean in the e-book application form. People who think that in e-book form make them feel sleepy even dizzy this reserve is the answer. So there is no in reading a reserve especially this one. You can find what you are looking for. It should be here for an individual. So, don't miss that! Just read this e-book kind for your better life and knowledge.

# Download and Read Online Using SQLite Jay A. Kreibich #H71M9DLKZF6

## Read Using SQLite by Jay A. Kreibich for online ebook

Using SQLite by Jay A. Kreibich Free PDF d0wnl0ad, audio books, books to read, good books to read, cheap books, good books, online books, books online, book reviews epub, read books online, books to read online, online library, greatbooks to read, PDF best books to read, top books to read Using SQLite by Jay A. Kreibich books to read online.

#### Online Using SQLite by Jay A. Kreibich ebook PDF download

Using SQLite by Jay A. Kreibich Doc

Using SQLite by Jay A. Kreibich Mobipocket

Using SQLite by Jay A. Kreibich EPub